# **МИНИСТЕРСТВО ОБРАЗОВАНИЯ И НАУКИ РОССИЙСКОЙ ФЕДЕРАЦИИ**

# **Федеральное государственное бюджетное образовательное учреждение высшего образования**

«ТОМСКИЙ ГОСУДАРСТВЕННЫЙ УНИВЕРСИТЕТ СИСТЕМ

УПРАВЛЕНИЯ И РАДИОЭЛЕКТРОНИКИ»

(ТУСУР)

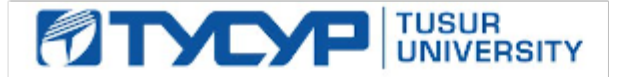

# УТВЕРЖДАЮ

Директор департамента образования

Документ подписан электронной подписью Сертификат: 1сбсfa0a-52a6-4f49-aef0-5584d3fd4820<br>Владелец: Троян Павел Ефимович Действителен: с 19.01.2016 по 16.09.2019

# РАБОЧАЯ ПРОГРАММА ДИСЦИПЛИНЫ

## **Электротехника, электроника и схемотехника**

Уровень образования: **высшее образование - бакалавриат**

Направление подготовки / специальность: **09.03.01 Информатика и вычислительная техника** Направленность (профиль) / специализация: **Программное обеспечение средств** 

**вычислительной техники и автоматизированных систем**

Форма обучения: **заочная (в том числе с применением дистанционных образовательных технологий)**

Факультет: **ФДО, Факультет дистанционного обучения**

Кафедра: **АСУ, Кафедра автоматизированных систем управления** Курс: **3**

Семестр: **6**

Учебный план набора 2014 года

## Распределение рабочего времени

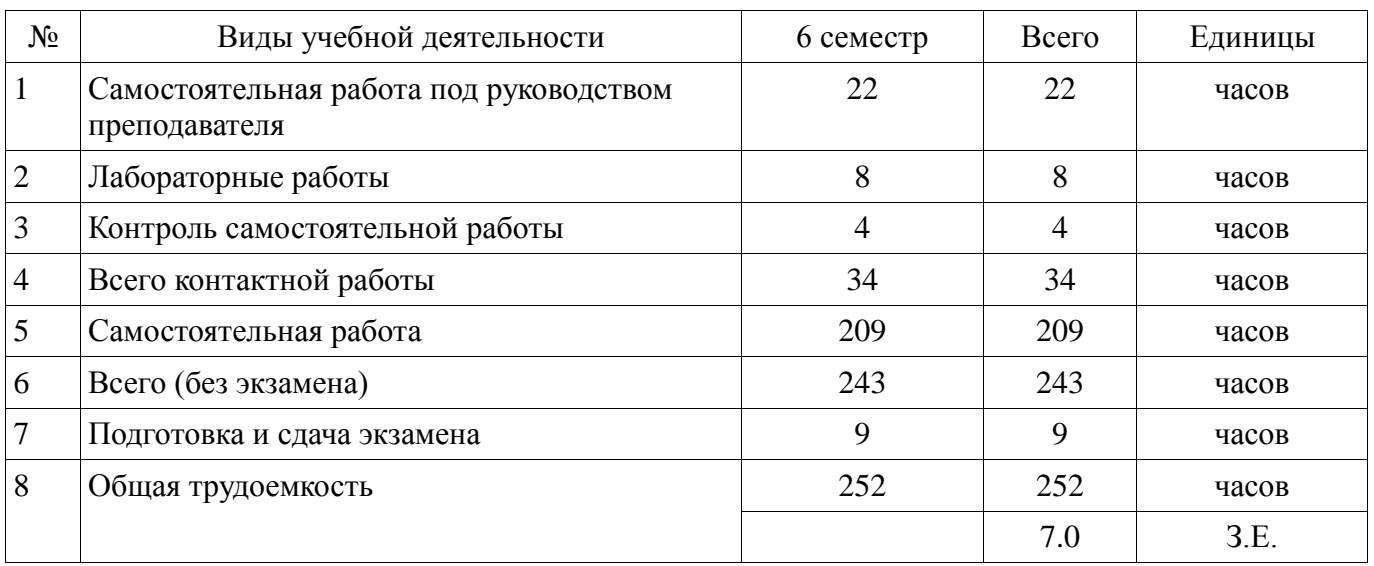

Контрольные работы: 6 семестр - 2 Экзамен: 6 семестр

Томск 2018

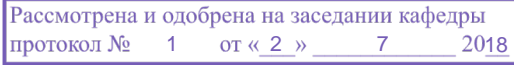

# ЛИСТ СОГЛАСОВАНИЯ

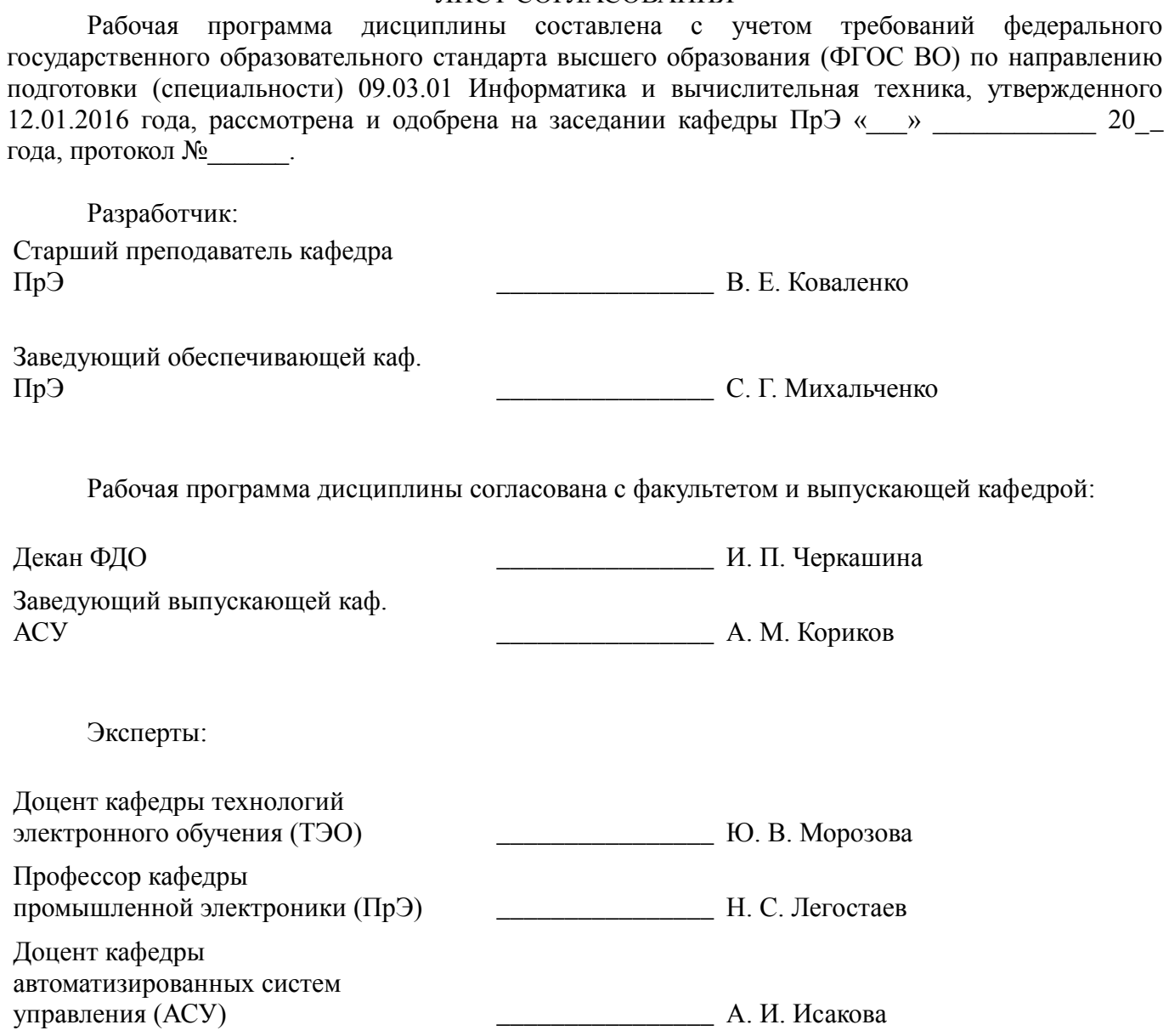

#### **1. Цели и задачи дисциплины**

#### **1.1. Цели дисциплины**

Создать у студентов основу электротехнических знаний

Для формирования способности разрабатывать компоненты аппаратно-программных комплексов и баз данных.

#### **1.2. Задачи дисциплины**

 $\equiv$ Способствовать созданию и развитию у студентов навыков расчёта и анализа линейных электрических цепей при различных режимах работы.

Создать у студента способность формировать модели анализируемых цепей и протекающих в них процессов.

Способствовать созданию у студентов знаний терминологии и символики в электротехники и электроники, навыков работы с электроизмерительными приборами.

Ознакомить со схемами некоторых устройств электротехники и электроники.

#### **2. Место дисциплины в структуре ОПОП**

Дисциплина «Электротехника, электроника и схемотехника» (Б1.В.ОД.4) относится к блоку 1 (вариативная часть).

Предшествующими дисциплинами, формирующими начальные знания, являются: Математика, Физика.

Последующими дисциплинами являются: Метрология, стандартизация и сертификация, Сети и телекоммуникации, Системы цифровой обработки сигналов.

#### **3. Требования к результатам освоения дисциплины**

Процесс изучения дисциплины направлен на формирование следующих компетенций:

 $\equiv$ ОПК-5 способностью решать стандартные задачи профессиональной деятельности на основе информационной и библиографической культуры с применением информационнокоммуникационных технологий и с учетом основных требований информационной безопасности;

ПК-3 способностью обосновывать принимаемые проектные решения, осуществлять постановку и выполнять эксперименты по проверке их корректности и эффективности;

В результате изучения дисциплины обучающийся должен:

**знать** основные понятия и законы электромагнитного поля, электрические и магнитные цепи, цепи с взаимной индуктивностью, воздушного трансформатора, условные графические обозначения: полупроводниковых приборов, катушки индуктивности, конденсатора, резистора, трансформатора и др.

**уметь** пользоваться электроизмерительными приборами для измерения параметров исследуемых цепей.

**владеть** методами анализа цепей постоянных и переменных токов, практикой работы с электронными устройствами и измерительными приборами.

#### **4. Объем дисциплины и виды учебной работы**

Общая трудоемкость дисциплины составляет 7.0 зачетных единицы и представлена в таблице 4.1.

Таблица 4.1 – Трудоемкость дисциплины

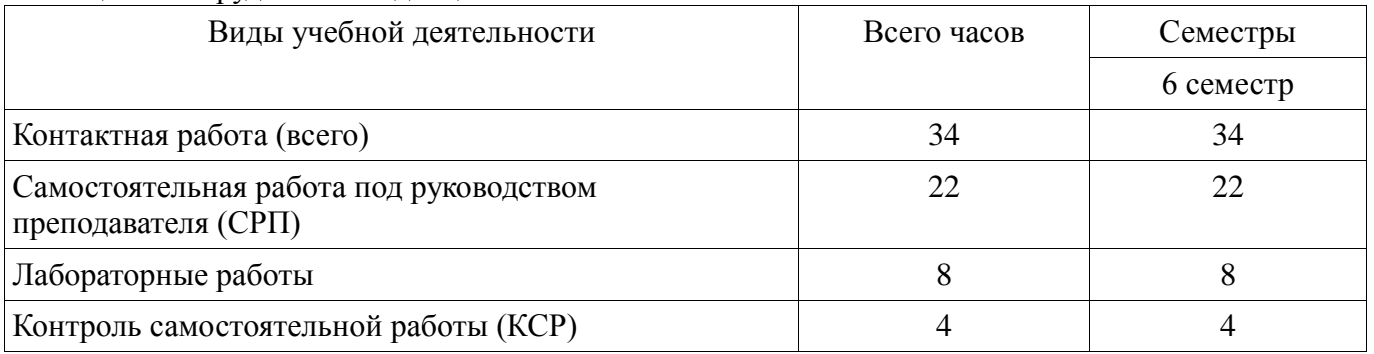

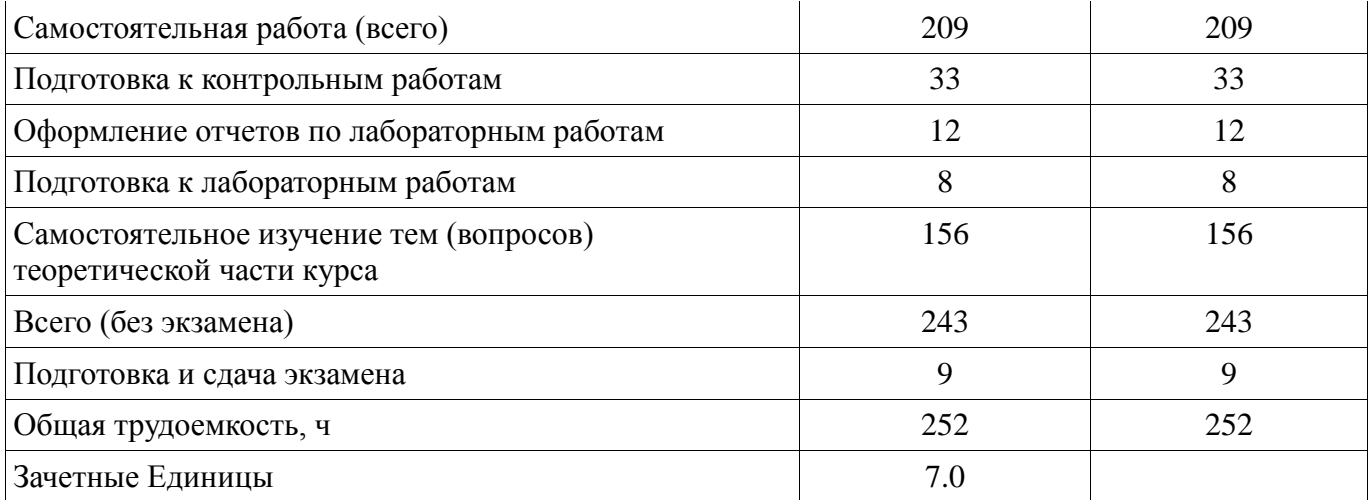

# **5. Содержание дисциплины**

# **5.1. Разделы дисциплины и виды занятий**

Разделы дисциплины и виды занятий приведены в таблице 5.1.

Таблица 5.1 – Разделы дисциплины и виды занятий

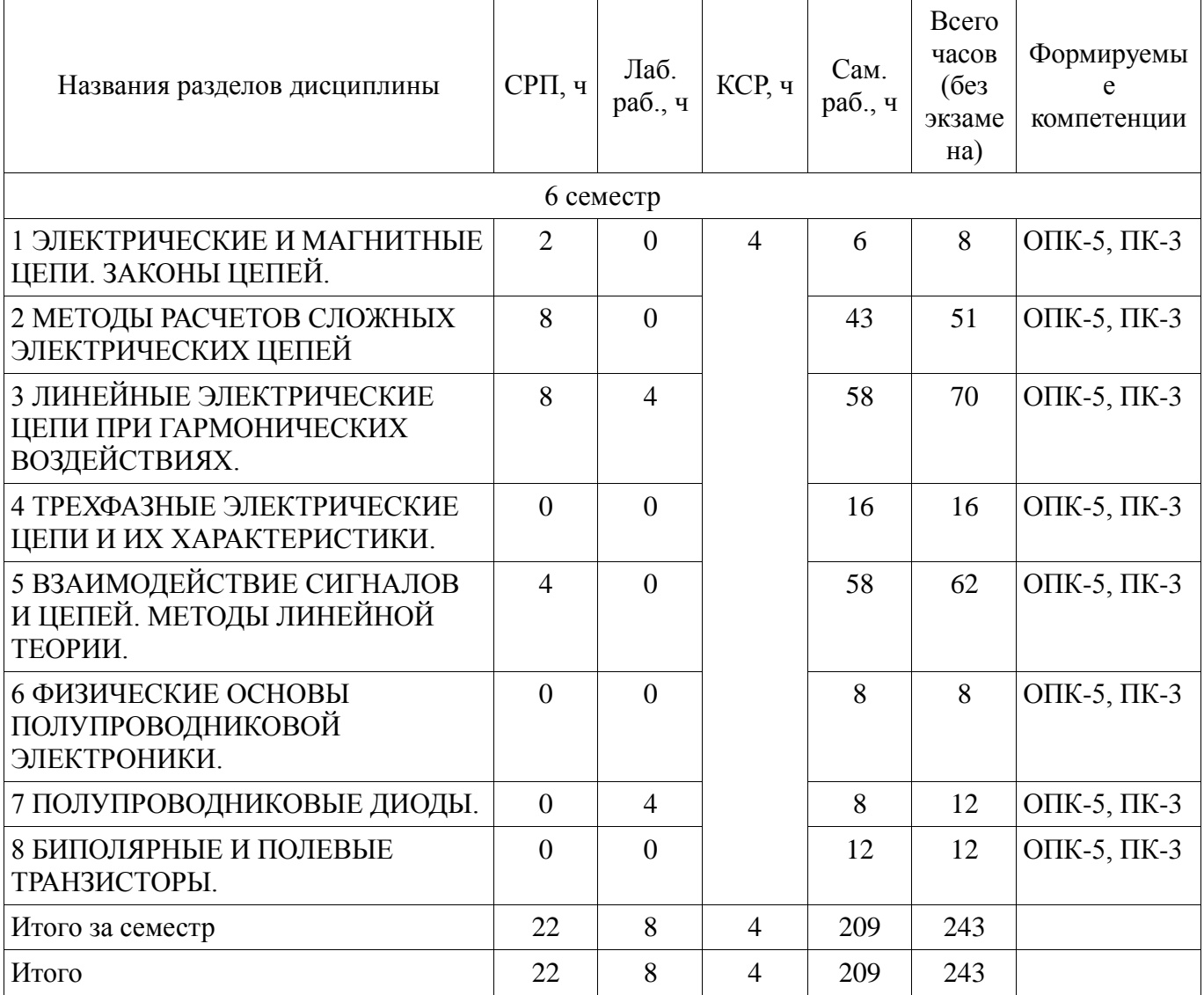

#### **5.2. Содержание разделов дисциплины (самостоятельная работа под руководством преподавателя)**

Содержание разделов дисциплин (самостоятельная работа под руководством преподавателя) приведено в таблице 5.2.

Таблица 5.2 – Содержание разделов дисциплин (самостоятельная работа под руководством

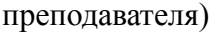

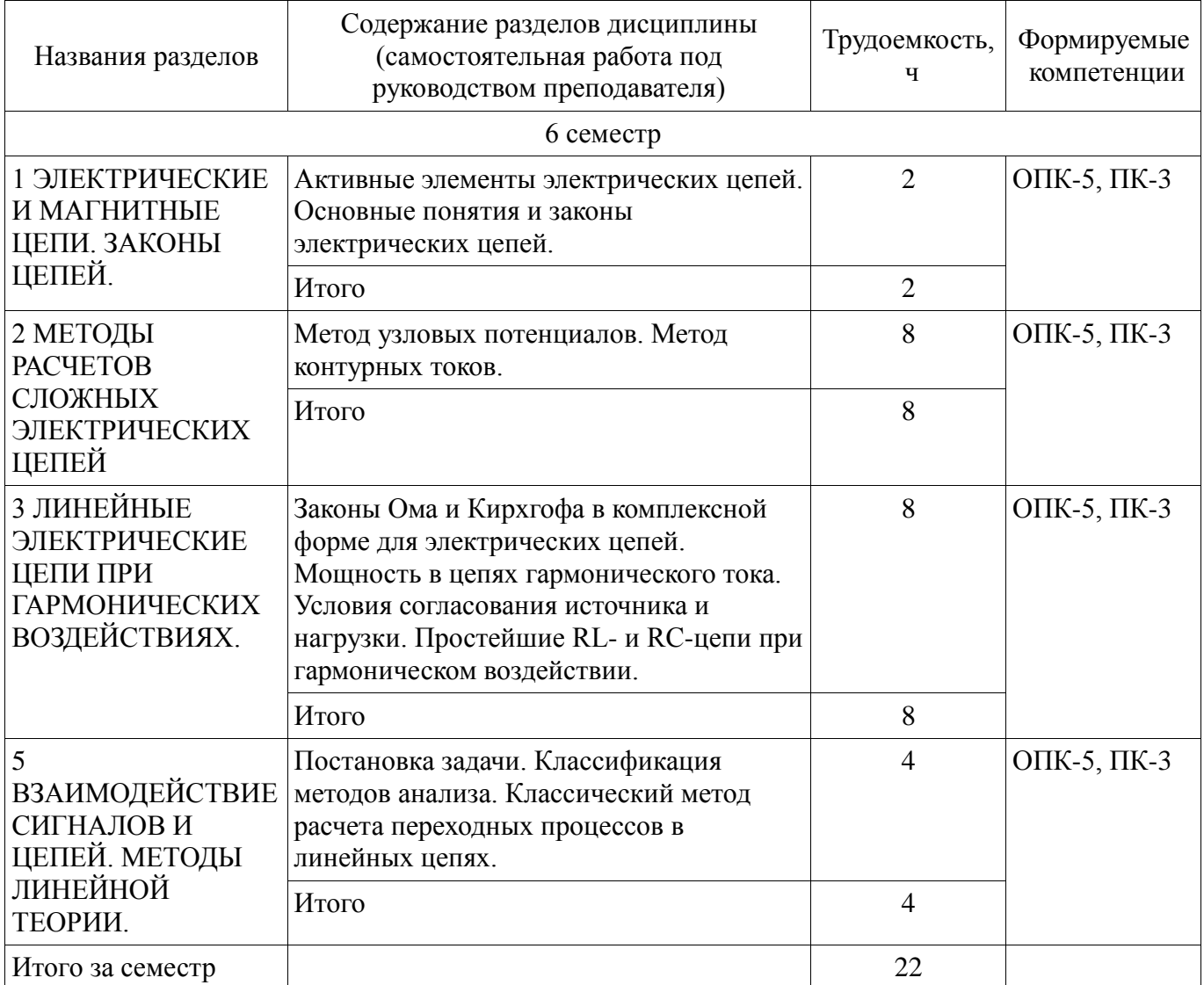

# **5.3. Разделы дисциплины и междисциплинарные связи с обеспечивающими (предыдущими) и обеспечиваемыми (последующими) дисциплинами**

Разделы дисциплины и междисциплинарные связи с обеспечивающими (предыдущими) и обеспечиваемыми (последующими) дисциплинами представлены в таблице 5.3. Таблица 5.3 – Разделы дисциплины и междисциплинарные связи

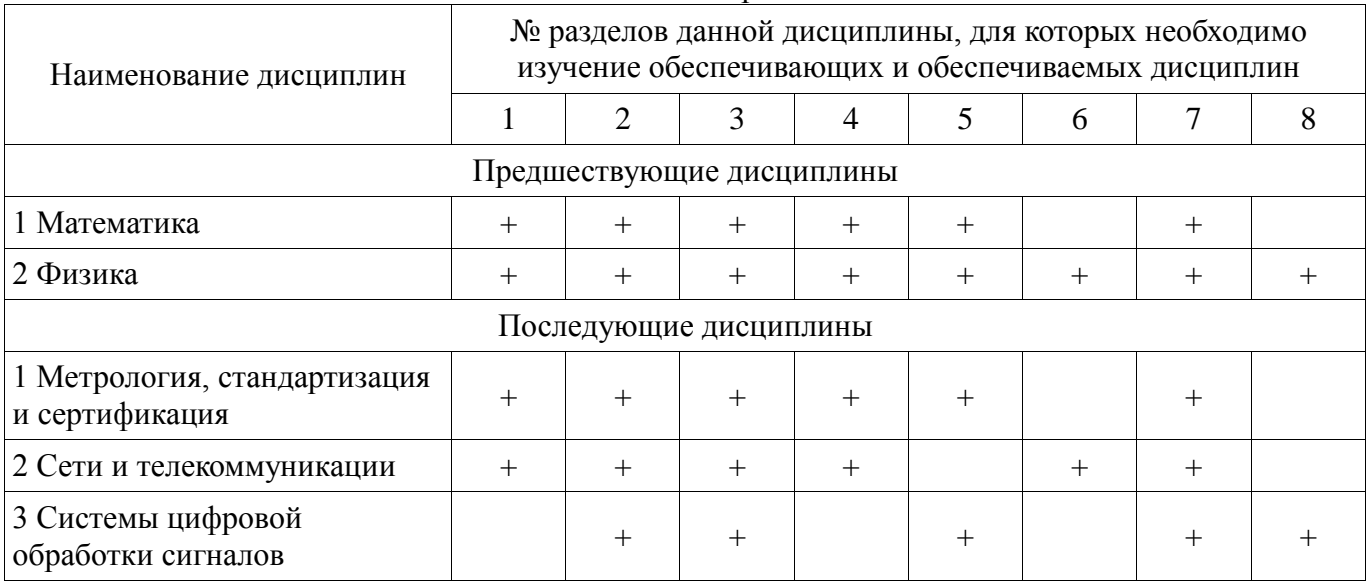

# **5.4. Соответствие компетенций, формируемых при изучении дисциплины, и видов занятий**

Соответствие компетенций, формируемых при изучении дисциплины, и видов занятий представлено в таблице 5.4.

Таблица 5.4 – Соответствие компетенций, формируемых при изучении дисциплины, и видов занятий

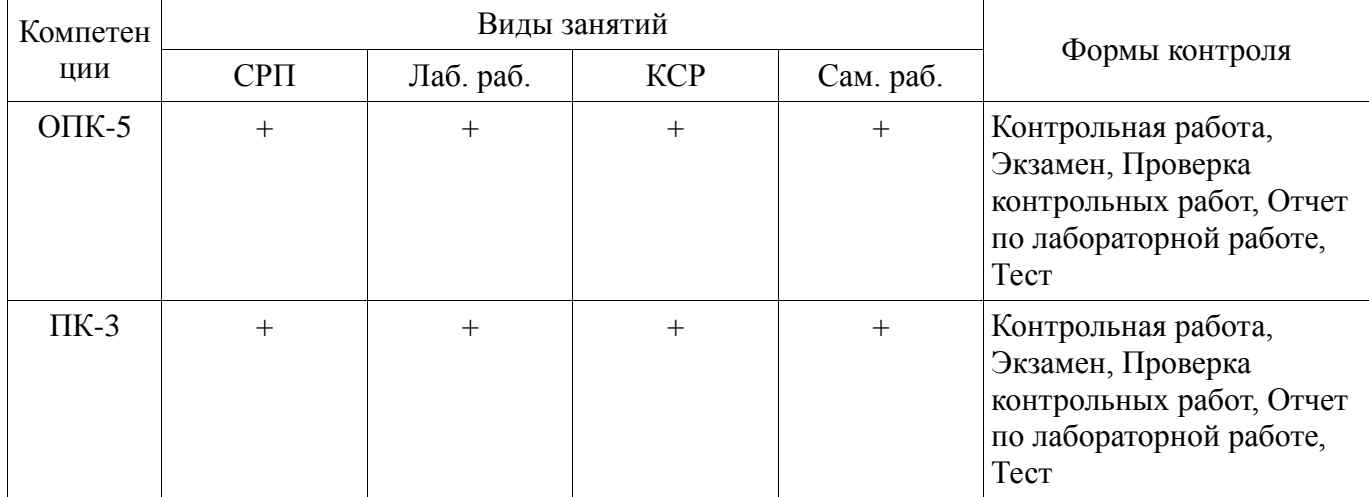

# **6. Интерактивные методы и формы организации обучения**

Не предусмотрено РУП.

# **7. Лабораторные работы**

Наименование лабораторных работ приведено в таблице 7.1. Таблица 7.1 – Наименование лабораторных работ

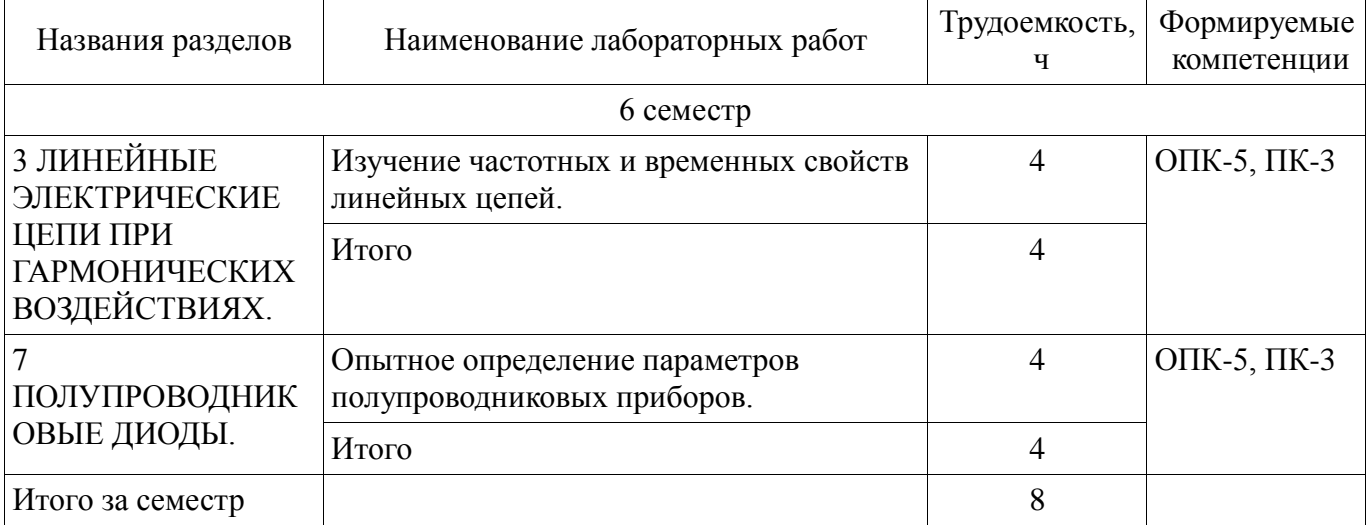

# **8. Контроль самостоятельной работы**

Виды контроля самостоятельной работы приведены в таблице 8.1. Таблица 8.1 – Виды контроля самостоятельной работы

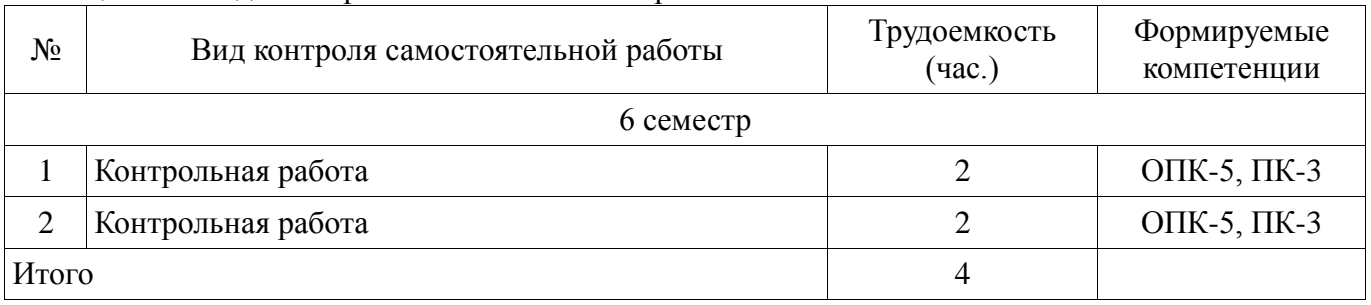

# **9. Самостоятельная работа**

Виды самостоятельной работы, трудоемкость и формируемые компетенции представлены в таблице 9.1.

| Названия разделов                                                                     | Виды самостоятельной<br>работы                                                 | Трудоемкость,<br>Ч | Формируемые<br>компетенции | Формы контроля                                                   |  |  |
|---------------------------------------------------------------------------------------|--------------------------------------------------------------------------------|--------------------|----------------------------|------------------------------------------------------------------|--|--|
| 6 семестр                                                                             |                                                                                |                    |                            |                                                                  |  |  |
| 1<br>ЭЛЕКТРИЧЕСКИ<br>ЕИ<br><b>МАГНИТНЫЕ</b><br>ЦЕПИ. ЗАКОНЫ<br>ЦЕПЕЙ.                 | Подготовка к<br>контрольным работам                                            | 6                  | ОПК-5, ПК-3                | Контрольная<br>работа, Тест,                                     |  |  |
|                                                                                       | Итого                                                                          | 6                  |                            | Экзамен                                                          |  |  |
| 2 МЕТОДЫ<br><b>PACYETOB</b><br>СЛОЖНЫХ<br>ЭЛЕКТРИЧЕСКИ<br>Х ЦЕПЕЙ                     | Самостоятельное<br>изучение тем (вопросов)<br>теоретической части<br>курса     | 34                 | ОПК-5, ПК-3                | Контрольная<br>работа, Тест,<br>Экзамен                          |  |  |
|                                                                                       | Подготовка к<br>контрольным работам                                            | 9                  |                            |                                                                  |  |  |
|                                                                                       | Итого                                                                          | 43                 |                            |                                                                  |  |  |
| 3 ЛИНЕЙНЫЕ<br>ЭЛЕКТРИЧЕСКИ<br>Е ЦЕПИ ПРИ<br><b>ГАРМОНИЧЕСКИ</b><br>X<br>ВОЗДЕЙСТВИЯХ. | Самостоятельное<br>изучение тем (вопросов)<br>теоретической части<br>курса     | 40                 | ОПК-5, ПК-3                | Контрольная<br>работа, Отчет по<br>лабораторной<br>работе, Тест, |  |  |
|                                                                                       | Подготовка к<br>лабораторным работам                                           | $\overline{4}$     | Экзамен                    |                                                                  |  |  |
|                                                                                       | Оформление отчетов по<br>лабораторным работам                                  | 6                  |                            |                                                                  |  |  |
|                                                                                       | Подготовка к<br>контрольным работам                                            | 8                  |                            |                                                                  |  |  |
|                                                                                       | Итого                                                                          | 58                 |                            |                                                                  |  |  |
| 4 ТРЕХФАЗНЫЕ<br>ЭЛЕКТРИЧЕСКИ<br>Е ЦЕПИ И ИХ<br><b>ХАРАКТЕРИСТИ</b><br>KИ.             | Самостоятельное<br>изучение тем (вопросов)<br>теоретической части<br>курса     | 16                 | ОПК-5, ПК-3                | Тест, Экзамен                                                    |  |  |
|                                                                                       | Итого                                                                          | 16                 |                            |                                                                  |  |  |
| 5<br>ВЗАИМОДЕЙСТВ<br>ИЕ СИГНАЛОВ И<br>ЦЕПЕЙ. МЕТОДЫ<br>ЛИНЕЙНОЙ<br>ТЕОРИИ.            | Самостоятельное<br>изучение тем (вопросов)<br>теоретической части<br>курса     | 38                 | ОПК-5, ПК-3                | Контрольная<br>работа, Отчет по<br>лабораторной<br>работе, Тест, |  |  |
|                                                                                       | Подготовка к<br>лабораторным работам                                           | $\overline{4}$     |                            | Экзамен                                                          |  |  |
|                                                                                       | Оформление отчетов по<br>лабораторным работам                                  | 6                  |                            |                                                                  |  |  |
|                                                                                       | Подготовка к<br>контрольным работам                                            | 10                 |                            |                                                                  |  |  |
|                                                                                       | Итого                                                                          | 58                 |                            |                                                                  |  |  |
| 6 ФИЗИЧЕСКИЕ<br>ОСНОВЫ                                                                | Самостоятельное<br>изучение тем (вопросов)<br>ПОЛУПРОВОДНИ теоретической части | 8                  | ОПК-5, ПК-3                | Тест, Экзамен                                                    |  |  |

Таблица 9.1 – Виды самостоятельной работы, трудоемкость и формируемые компетенции

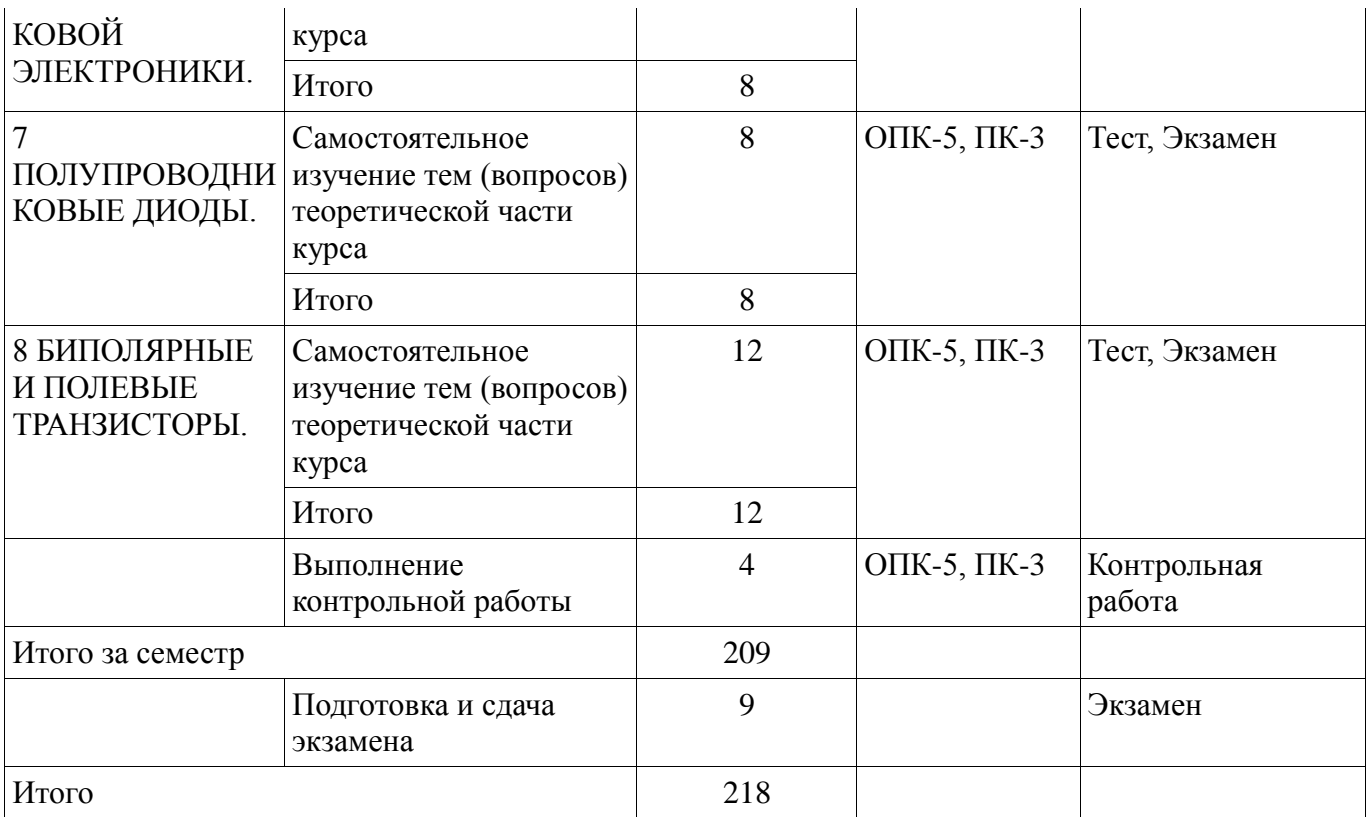

**10. Контроль самостоятельной работы (курсовой проект / курсовая работа)**  Не предусмотрено РУП.

**11. Рейтинговая система для оценки успеваемости обучающихся**  Рейтинговая система не используется.

#### **12. Учебно-методическое и информационное обеспечение дисциплины**

#### **12.1. Основная литература**

1. Шибаев А. А. Электротехника и электроника [Электронный ресурс]: учебное пособие / А. А. Шибаев. – Томск : ФДО. ТУСУР, 2016. – 199 с. Доступ из личного кабинета студента. — Режим доступа: https://study.tusur.ru/study/library/ (дата обращения: 10.09.2018).

2. Шибаев А. А. Схемо- и системотехника электронных средств [Электронный ресурс]: учебное пособие / А. А. Шибаев. — Томск : Эль Контент, 2014. — 190 с. Доступ из личного кабинета студента. — Режим доступа: https://study.tusur.ru/study/library (дата обращения: 10.09.2018).

#### **12.2. Дополнительная литература**

1. Попов, В. П. Основы теории цепей. В 2 ч. Часть 1 [Электронный ресурс]: учебник для академического бакалавриата / В. П. Попов. — 7-е изд., пер. и доп. — М. : Издательство Юрайт, 2018. — 378 с. Доступ из личного кабинета студента. — Режим доступа: https://biblioonline.ru/book/41E250C3-466E-4FB7-8F65-F4F1FB099C03. (дата обращения: 10.09.2018).

2. Ляшев, В. А. Основы теории цепей. В 2 ч. Часть 2 [Электронный ресурс]: учебник для академического бакалавриата / В. А. Ляшев, Н. И. Мережин, В. П. Попов. — 7-е изд., пер. и доп. — М. : Издательство Юрайт, 2018. — 323 с. Доступ из личного кабинета студента. — Режим доступа: https://biblio-online.ru/book/CA22257E-FBD5-43E3-BB21-2BFDDFD36CF1. (дата обращения: 10.09.2018).

3. Миленина, С. А. Электротехника [Электронный ресурс]: учебник и практикум для СПО / С. А. Миленина ; под ред. Н. К. Миленина. — 2-е изд., пер. и доп. — М. : Издательство Юрайт, 2018. — 263 с. Доступ из личного кабинета студента. — Режим доступа: https://biblioonline.ru/book/96AFBA22-D07A-402A-B40E-CDE4FB4F3815. (дата обращения: 10.09.2018).

## **12.3.1. Обязательные учебно-методические пособия**

1. Шибаев А. А. Электротехника, электроника и схемотехника [Электронный ресурс]: учебное методическое пособие. — Томск: ФДО, ТУСУР, 2016. — 78 с. Доступ из личного кабинета студента. — Режим доступа: https://study.tusur.ru/study/library/ (дата обращения: 10.09.2018).

2. Шибаев А.А. Электротехника и электроника: электронный курс / Шибаев А.А. – Томск: ТУСУР, ФДО, 2016. Доступ из личного кабинета студента.

3. Шибаев А.А. Электротехника и электроника [Электронный ресурс] [Электронный ресурс]: методические указания по организации самостоятельной работы для студентов заочной формы обучения направления подготовки 09.03.01 Информатика и вычислительная техника, обучающихся с применением дистанционных образовательных технологий /А.А.Шибаев, С.Г.Михальченко .– Томск : ФДО, ТУСУР, 2018. Доступ из личного кабинета студента. — Режим доступа: https://study.tusur.ru/study/library/ (дата обращения: 10.09.2018).

## **12.3.2. Учебно-методические пособия для лиц с ограниченными возможностями здоровья и инвалидов**

Учебно-методические материалы для самостоятельной и аудиторной работы обучающихся из числа лиц с ограниченными возможностями здоровья и инвалидов предоставляются в формах, адаптированных к ограничениям их здоровья и восприятия информации.

## **Для лиц с нарушениями зрения:**

- в форме электронного документа;  $\equiv$
- $\frac{1}{2}$ в печатной форме увеличенным шрифтом.

# **Для лиц с нарушениями слуха:**

- в форме электронного документа;
- в печатной форме.  $\equiv$

# **Для лиц с нарушениями опорно-двигательного аппарата:**

- в форме электронного документа;  $\equiv$
- $\equiv$ в печатной форме.

# **12.4. Профессиональные базы данных и информационные справочные системы**

- 1. https://lib.tusur.ru/ru/resursy/bazy-dannyh (свободный доступ);
- 2. https://elibrary.ru/defaultx.asp (свободный доступ);

3. ЭБС «Юрайт»:www.biblio-online.ru(доступ из личного кабинета студента по ссылке https://biblio.fdo.tusur.ru/).

# **13. Материально-техническое обеспечение дисциплины и требуемое программное обеспечение**

# **13.1. Общие требования к материально-техническому и программному обеспечению дисциплины**

## **13.1.1. Материально-техническое и программное обеспечение дисциплины**

Кабинет для самостоятельной работы студентов

учебная аудитория для проведения занятий лабораторного типа, помещение для проведения групповых и индивидуальных консультаций, помещение для проведения текущего контроля и промежуточной аттестации, помещение для самостоятельной работы

634034, Томская область, г. Томск, Вершинина улица, д. 74, 207 ауд.

Описание имеющегося оборудования:

- Коммутатор MicroTeak;

- Компьютер PENTIUM D 945 (3 шт.);
- Компьютер GELERON D 331 (2 шт.);
- Комплект специализированной учебной мебели;
- Рабочее место преподавателя.
- Программное обеспечение:
- 7-zip (с возможностью удаленного доступа)
- Google Chrome
- Kaspersky Endpoint Security 10 для Windows (с возможностью удаленного доступа)
- Microsoft Windows
- OpenOffice (с возможностью удаленного доступа)

Кабинет для самостоятельной работы студентов

учебная аудитория для проведения занятий лабораторного типа, помещение для проведения групповых и индивидуальных консультаций, помещение для проведения текущего контроля и промежуточной аттестации, помещение для самостоятельной работы

634034, Томская область, г. Томск, Вершинина улица, д. 74, 207 ауд.

Описание имеющегося оборудования:

- Коммутатор MicroTeak;
- Компьютер PENTIUM D 945 (3 шт.);
- Компьютер GELERON D 331 (2 шт.);
- Комплект специализированной учебной мебели;
- Рабочее место преподавателя.

Программное обеспечение:

- 7-zip (с возможностью удаленного доступа)
- Google Chrome
- Kaspersky Endpoint Security 10 для Windows (с возможностью удаленного доступа)
- Microsoft Windows
- OpenOffice (с возможностью удаленного доступа)

# **13.1.2. Материально-техническое и программное обеспечение для лабораторных работ**

Кабинет для самостоятельной работы студентов

учебная аудитория для проведения занятий лабораторного типа, помещение для проведения групповых и индивидуальных консультаций, помещение для проведения текущего контроля и промежуточной аттестации, помещение для самостоятельной работы

634034, Томская область, г. Томск, Вершинина улица, д. 74, 207 ауд.

Описание имеющегося оборудования:

- Коммутатор MicroTeak;
- Компьютер PENTIUM D 945 (3 шт.);
- Компьютер GELERON D 331 (2 шт.);
- Комплект специализированной учебной мебели;

- Рабочее место преподавателя.

Программное обеспечение:

- 7-zip (с возможностью удаленного доступа)
- Google Chrome
- Kaspersky Endpoint Security 10 для Windows (с возможностью удаленного доступа)
- MicroCAP (с возможностью удаленного доступа)
- Microsoft Windows
- OpenOffice (с возможностью удаленного доступа)

## **13.1.3. Материально-техническое и программное обеспечение для самостоятельной работы**

Для самостоятельной работы используются учебные аудитории (компьютерные классы), расположенные по адресам:

- 634050, Томская область, г. Томск, Ленина проспект, д. 40, 233 ауд.;

- 634045, Томская область, г. Томск, ул. Красноармейская, д. 146, 201 ауд.;
- 634034, Томская область, г. Томск, Вершинина улица, д. 47, 126 ауд.;
- 634034, Томская область, г. Томск, Вершинина улица, д. 74, 207 ауд.

Состав оборудования:

- учебная мебель;

- компьютеры класса не ниже ПЭВМ INTEL Celeron D336 2.8ГГц. - 5 шт.;

- компьютеры подключены к сети «Интернет» и обеспечивают доступ в электронную информационно-образовательную среду университета.

Перечень программного обеспечения:

- Microsoft Windows;
- OpenOffice;
- Kaspersky Endpoint Security 10 для Windows;
- 7-Zip;
- Google Chrome.

#### **13.2. Материально-техническое обеспечение дисциплины для лиц с ограниченными возможностями здоровья и инвалидов**

Освоение дисциплины лицами с ограниченными возможностями здоровья и инвалидами осуществляется с использованием средств обучения общего и специального назначения.

При занятиях с обучающимися **с нарушениями слуха** предусмотрено использование звукоусиливающей аппаратуры, мультимедийных средств и других технических средств приема/передачи учебной информации в доступных формах, мобильной системы преподавания для обучающихся с инвалидностью, портативной индукционной системы. Учебная аудитория, в которой занимаются обучающиеся с нарушением слуха, оборудована компьютерной техникой, аудиотехникой, видеотехникой, электронной доской, мультимедийной системой.

При занятиях с обучающимися **с нарушениями зрениями** предусмотрено использование в лекционных и учебных аудиториях возможности просмотра удаленных объектов (например, текста на доске или слайда на экране) при помощи видеоувеличителей для комфортного просмотра.

При занятиях с обучающимися **с нарушениями опорно-двигательного аппарата**  используются альтернативные устройства ввода информации и другие технические средства приема/передачи учебной информации в доступных формах, мобильной системы обучения для людей с инвалидностью.

## **14. Оценочные материалы и методические рекомендации по организации изучения дисциплины**

# **14.1. Содержание оценочных материалов и методические рекомендации**

Для оценки степени сформированности и уровня освоения закрепленных за дисциплиной компетенций используются оценочные материалы в составе:

#### **14.1.1. Тестовые задания**

1. Найти полное комплексное сопротивление цепи состоящей из двух одинаковых параллельно включенных катушек индуктивностей. Если XL =20 Ом для одной катушки.

1. -j10 Ом 2. 20 Ом 3. j10 Ом 4. j40 Ом ---------------------------------------------------------------------------------------------------- 2. Второму закону Кирхгофа соответствует уравнение. 1.  $\Sigma$ RI =  $\Sigma$ E 2.  $\sum$ RI2 =  $\sum$ EI  $3. \Sigma$ gU = J 4.  $\Sigma I = 0$ 

--------------------------------------------------------------------------------------------------------------------

3. В схеме последовательно с источником гармонического ЭДС включён резистор и катушка индуктивности. Если активная мощность источника равна 20Вт, а реактивная мощность источника равна 20Вар. Найти полную мощность источника

.

1.40 BA 2.20 BA 3.6.32 BA 4 20 $\sqrt{2}$  BA

4. Определить полное сопротивление Z цепи состоящей из параллельно включённого резистора и катушки индуктивности. Если R =40 Ом, XL = 30 Ом.

 $1. Z = 70$  O<sub>M</sub>.

- $2. Z = 17.14$  O<sub>M</sub>.
- $3. Z = 14.4$  O<sub>M</sub>.
- 4.  $Z = 24$  O<sub>M</sub>.

5. Для линейно независимого узла цепи справедливо следующее определение.

1. Любой замкнутый участок цепи.

2. Часть цепи по которому протекает один и тот же ток.

- 3. Место соединение трёх и более ветвей.
- 4. Соединение трёх и более ветвей, в котором присутствует хотя бы одна новая

6. Два источника ЭДС соединены одинаковыми полюсами параллельно друг к другу. Если

ЭДС Е1 больше ЭДС Е2 в каком режиме работают источнике электроэнергии?

1. Е1- в режиме активного приемника; Е2- в режиме генератора.

- 2. Е1 и Е2 в режиме генератора.
- 3. Е1 и Е2 в режиме активного приемника.
- 4. Е1- в режиме генератора; Е2-в режиме активного приемника.

7. Для линейно независимого контура цепи справедливо следующее определение.

1. Любой замкнутый участок цепи.

2. Замкнутый участок цепи по которому протекает один и тот же ток.

3. Замкнутый участок цепи в котором присутствует хотя бы одна новая ветвь.

4. Соединение трёх и более ветвей, в котором присутствует хотя бы одна новая ветвь. 

8. Определить полное Z и активное R сопротивления двухполюсника, если значение на выводах двухполюсника U= 100 B, I = 5 A, и сдвиг фаз между этими напряжением и током  $\varphi$ = 60 градусов..

1.  $Z = 17,32$  Om; R= 10 Om. 2.  $Z = 20$  Om; R= 17,32 Om. 3.  $Z = 10$  Om; R= 8.66 Om. 4.  $Z = 20$  Om;  $R = 10$  Om. 

9. При напряжении  $u(t)=141.4 \sin(628 t + \pi/6)B$ , приложенного к выводам цепи с последовательно включённом резистор и катушкой индуктивности, и если  $R = 6$  Ом,  $XL = 8$  Ом., определить действующее значение тока I, угол сдвига фаз между напряжением и током ф и значение индуктивности L.

1. I=14,14 A;  $\varphi$ =53,13 град.; L=78,5 Гн. 2. I=10 A;  $\varphi$ =36,87 град.; L=95,54 мГн. 3. I=10 A;  $\varphi$ =1.33 град.; L=0.2 мГн. 4. I=10 A;  $\varphi$ =53,13 град.; L=127,38 мГн. 

10. Синусоидальный ток изменяется по закону  $i(t)=1.41 \sin(6280 t+45)$ . Определить период T (c), действующее значение тока I (A).

1.  $T = 0.002$  c,  $I = 0.7A$ . 2.  $T = 0.0025$  c,  $I = 1.41$ A. 3,  $T = 0.000159$  c,  $I = 1A$ . 4.  $T = 0.001$  c,  $I = 1$  A.

11. Найти напряжение U на зажимах цепи состоящей из последовательно включённого резистора R1 к двум параллельно включенным резисторам R2 и R3. Если R1= 5 Ом, R2=R3= 10

 $OM, I3=1 A.$ 

 $1.15B$ 2.10<sub>B</sub>

3.20B

4.5B

12. Чему равно внутреннее сопротивление Квн. источника ЭДС Е, если на сопротивление R подключённого к ЭДС падает напряжение U, а в цепи протекает ток I.

1.  $R_{BH} = E/I$ 2.  $R_{BH} = U/I$ 3.  $R_{BH} = (E-U)/I$ 4.  $R_{BH} = (E+U)/I$ 

13. В схему параметрического стабилизатора, без усиления по току нагрузки входят следующие элементы:

1. Резистор, диод Шоттки, .

2. Резистор, биполярный транзистор.

3. Резистор, стабилитрон.

4. Резистор, тиристор.

14. Сколько выпрямительных диодов содержит схема мостового выпрямителя?

1. 1 выпрямительный диод.

2. 2 выпрямительных диода.

3. 4 выпрямительных диода.

4.5 выпрямительных лиолов.

15. Последовательно включены три резистора R1, R2, R3. Найти напряжение на R2, если  $R1=4$  Ом,  $R2=5$  Ом,  $R3=1$  Ом а на вход подано напряжение 50 В.

 $1.50 B.$  $2\;25B$  $3.5B.$ 4.20B.

16. Чему равна начальная фаза напряжения на катушки индуктивности если начальная фаза тока в индуктивности равна 60 градусов.

1.60 градусов. 2. 150 градусов. 3. -30 градусов. 4.90 градусов. 

17. Чему равна начальная фаза тока в конденсаторе если начальная фаза напряжения на конденсаторе равна 30 градусов.

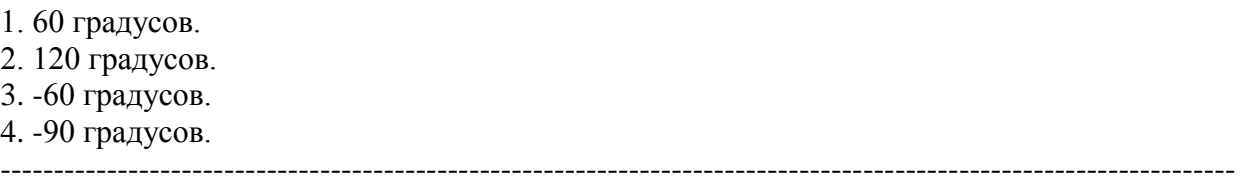

18. Чему равна начальная фаза тока в резисторе если начальная фаза напряжения на резисторе равна 30 градусов.

1. 60 градусов. 2. 120 градусов. 3. -30 градусов. 4. 30 градусов. ----------------------------------------------------------------------------------------------------

19. Если в схеме три узла и пять линейно независимых контура, каким методом целесообразно решать задачу определения токов в всех ветвях цепи.

1. По правилам Кирхгофа.

- 2. Методом контурных токов.
- 3. Методом узловых напряжений.
- 4. Методом наложения.

--------------------------------------------------------------------------------------------------------------------

20. Метод эквивалентного генератора применяется ...?

1. Для определения тока в одной ветви цепи при изменение параметров в других ветвях.

2. Для определения токов в любой ветви.

3. Для определения тока в одной ветви цепи при изменение её параметров

4. Для определения параметров эквивалентного генератора.

--------------------------------------------------------------------------------------------------------------------

#### **14.1.2. Экзаменационные тесты**

Приведены примеры типовых заданий из банка экзаменационных тестов, составленных по пройденным разделам дисциплины.

1.Два конденсатора соединены параллельно. Величины емкостей конденсаторов 20 мкФ и 30 мкФ. Определите величину эквивалентной емкости соединения в микрофарадах.

$$
1) 60; 2) 12; 3) 10; 4) 50.
$$

**2.** На какой частоте *f* по отношению к резонансной частоте цепи *f*<sub>P</sub> реактивное сопротивление катушки индуктивности *L* меньше реактивного сопротивления конденсатора *С*?

1) 
$$
f > f_P
$$
; 2)  $f < f_P$ ; 3)  $f = f_P$ .

3. Действующие значение напряжения источника и напряжения на резисторе с сопротивлением 1 Ом в цепи при резонансе равны 1 В, при этом на зажимах конденсатора действующее значение напряжения равно 50 В. Определите величину реактивного сопротивления катушки индуктивности в омах.

$$
1) 50; 2) 31,4; 3) 25; 4) 62.8; 5) 70,7.
$$

4**.** Определите величину тока через нагрузку *R*<sup>н</sup> = 200 Ом при эдс реального источника постоянного напряжения *Е* = 20 В, если известно, что при подключении нагрузки напряжение на ней снижается на 10%.

5. На рисунке изображена цепь постоянного тока. Величина э.д.с.  $E_1$ равна 2 В. Источники имеют нулевое внутреннее сопротивление. Величины сопротивлений  $R_1 = 200$  Ом,  $R_2 = 100$  Ом,  $R_3 = 50$  Ом. Определите величину эдс  $E_2$ , если ток через резистор  $R_1$  равен 20 мА 1) 7 B; 2) 9 B; 3) 4,5 B; 4) 3,5 B; 5) 10,5 B.

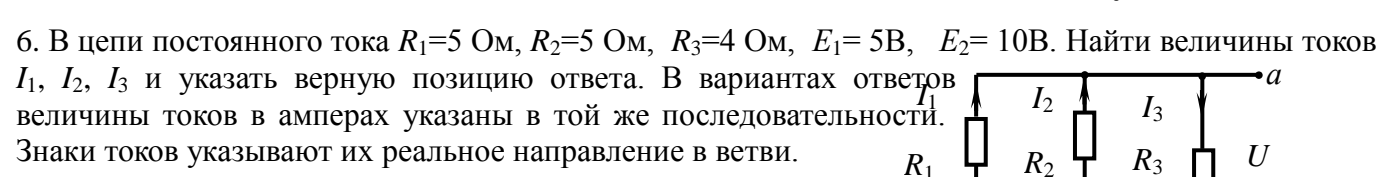

 $E_1$ 

1) 0,09 A; 2) 0,667 A; 3) 0,045 A; 4) 0,1 A; 5) 0,05 A.

1)  $1,308$ ;  $-1,692$ ;  $-0,385$ ;  $2) 0,577; -1,692; -1,154;$  $3) - 1,0; 2,0; 1,0;$ 4) 0,144; 2,144; 2,288.

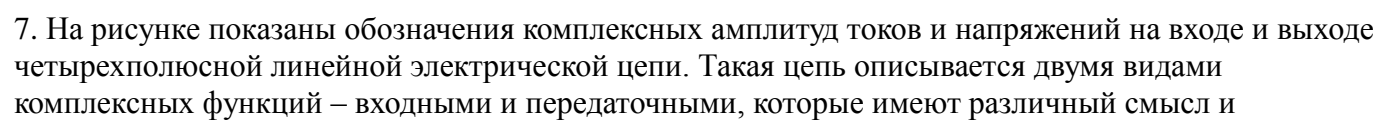

различные физические размерности: сопротивления, проводимости, безразмерные. Из вариантов ответов выберите тот, где указан

правильный смысл комплексной функции.

1) 
$$
y_{\text{BLX}} = I_{m2}
$$
 - комплексная выходная проводимость;  
\n2)  $z_{12} = U_{m1}$  - комплексное входное сопротивление цепи;  $I_{m2}$ 

3) 
$$
K_{U \text{ ofp}} = \frac{U_{m1}}{U_{m2}}
$$
 - комплексная обратная передаточная

функция цепи;

4)  $K_{I \text{ of } p} = I_{m2}$  - комплексное выходное сопротивление цепи.

8. На векторной диаграмме показаны векторы фазных токов  $(I_A, I_B, I_B)$  $I_C$ ) и напряжений ( $U_A$ ,  $U_B$ ,  $U_C$ ) в симметричной трехфазной цепи «звезда-звезда». Какой нагрузке соответствует векторная диаграмма?

1) чисто индуктивная:

2) резистивно-индуктивная;

3) чисто емкостная;

4) резистивно-емкостная.

9. Коммутация в электрической цепи вызывается мгновенным увеличением величины индуктивности катушки. Как изменяются величина тока и напряжение на зажимах катушки через мгновение после момента коммутации:

- 1) величина тока через катушку и напряжение на катушке мгновенно не изменяются;
- 2) величина тока мгновенно изменяется, напряжение на катушке не изменяется;
- 3) величина тока не изменяется, напряжение на катушке мгновенно изменяется:
- 4) величина тока через катушку и напряжение на катушке изменяются мгновенно.

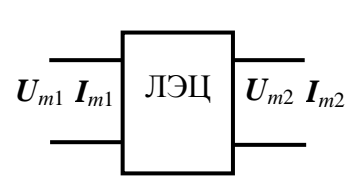

 $E_1$ 

 $R_3$ 

б

 $E<sub>2</sub>$ 

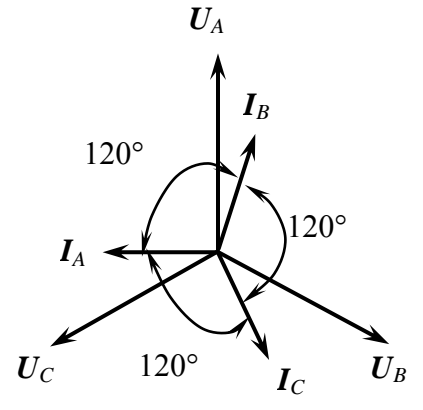

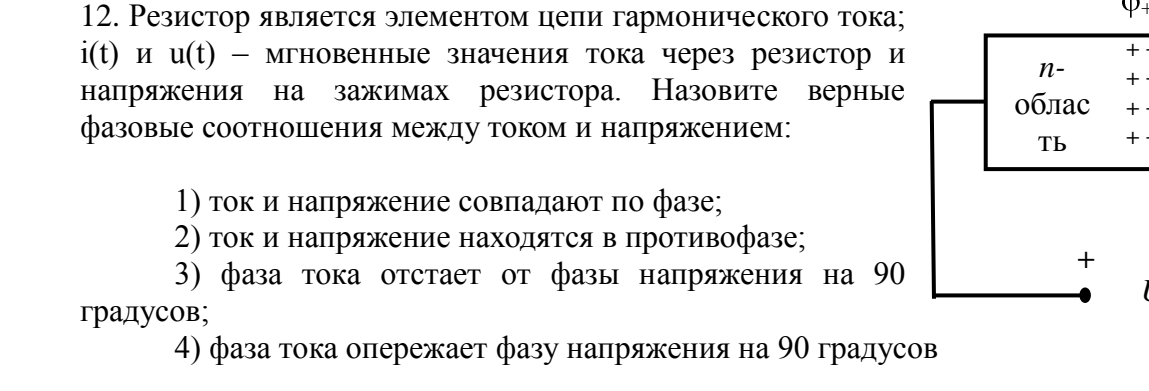

1) биполярный транзистор с изолированным затвором; 2) полевой транзистор с управляющим переходом: 3) полевой транзистор с изолированным затвором;

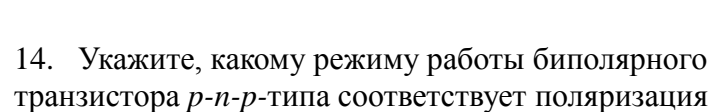

4) биполярный *n-p-n-*транзистор; 5) биполярный р-п-р-транзистор.

источников  $U_{36}$  и  $U_{KB}$  на данном рисунке

- 1) активному;
- 2) насышения:

Согласована на портале № 45479

3) отсечки.

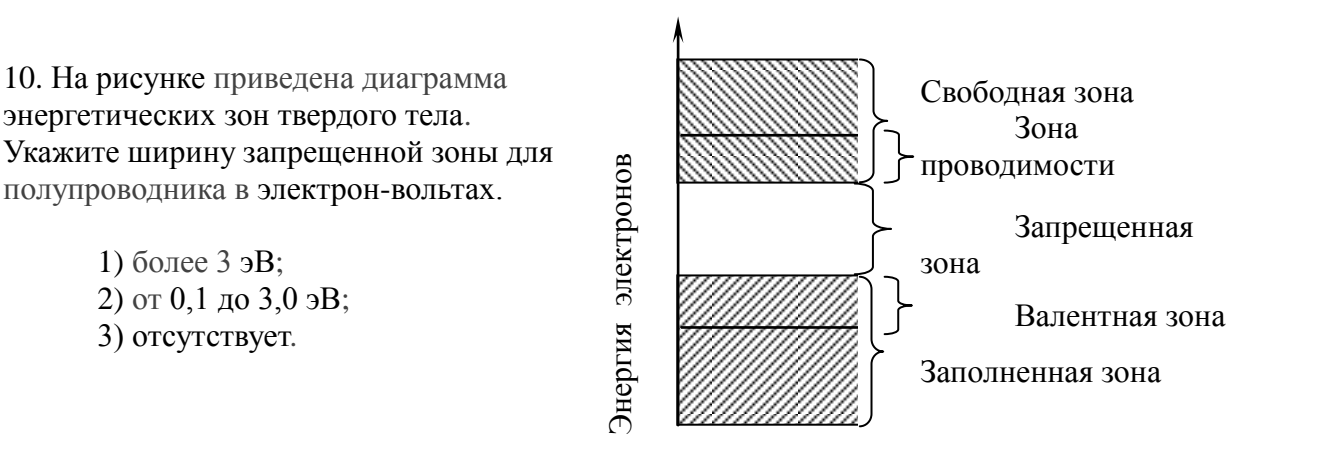

11. Назовите полупроводниковый прибор, которому принадлежит приведенная на рисунке вольтамперная характеристика.

13. Какой полупроводниковый прибор имеет приведенное на рисунке условное графическое

- 1) туннельный диод;
- 2) стабилитрон;

1) более  $3$  э $B$ ;

3) отсутствует.

2) от 0.1 до 3.0 эВ:

- 3) светодиод:
- 4) тиристор с управлением по аноду;
- 5) варикап.

обозначение?

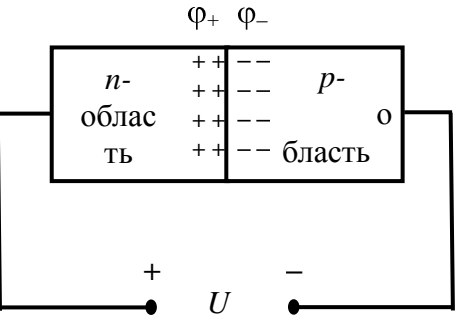

 $\dot{i}$ 

 $U_{\mbox{\tiny MHH}}$ 

 $U_{\text{max}}$  u. B

 $I_{\text{max}}$ 

 $I_{\text{MH}}$ 

 $\boldsymbol{\theta}$ 

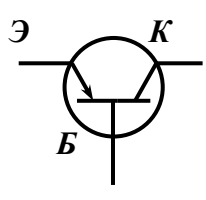

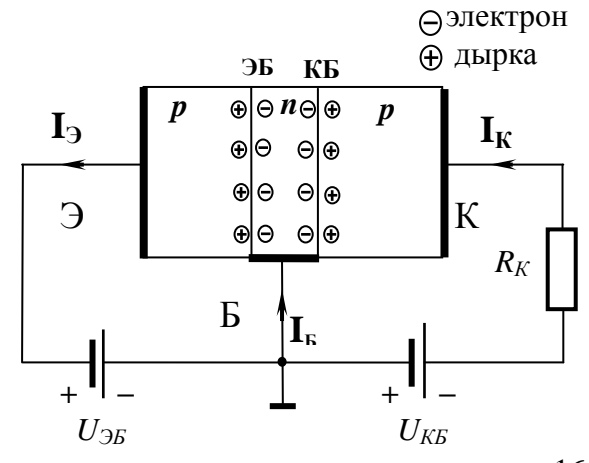

15. Назовите полупроводниковый прибор, которому принадлежит приведенное на рисунке условное графическое обозначение.

1) полевой транзистор с изолированным затвором с встроенным каналом *p-*типа;

**З**

- 2) полевой транзистор с изолированным затвором с встроенным каналом *n-*типа;
- 3) полевой транзистор с управляющим *p-n-*переходом с каналом *p-* типа;
- 4) полевой транзистор с изолированным затвором с индуцированным каналом *n-*типа;
- 5) полевой транзистор с управляющим *p-n-*переходом с каналом *n-*типа;
- 6) полевой транзистор с изолированным затвором с индуцированным каналом *p-*типа.

16. Назовите полупроводниковый прибор, которому принадлежит приведенное на рисунке условное графическое обозначение.

- 1) туннельный диод;
- 2) стабилитрон;
- 3) светодиод;
- 4) тиристор с управлением по аноду;
- 5) варикап.

17. К полупроводниковому переходу приложено внешнее постоянное напряжение. Как изменяется величина потенциального барьера  $\varphi_+ - \varphi_-$  при указанной полярности внешнего напряжения? Выберите верное суждение.

- 1) высота потенциального барьера увеличится;
- 2) высота потенциального барьера уменьшится;
- 3) высота потенциального барьера останется без изменения.

18. Какие явления возникают в электрической цепи, содержащей реактивные элементы при мгновенном изменении частоты источника гармонического колебания, действующего в цепи? (при этом амплитуда колебания источника не изменяется)

- 1) в цепи возникает переходный процесс;
- 2) переходного процесса в цепи не возникает;
- 3) частота колебаний в цепи плавно изменяется до нового значения.

19. Укажите верное представление гармонической функции  $i(t) = I_m \cos(\Omega t + \Psi_0)$  ее комплексной амплитудой, если действующее значение тока равно 15 мА, частота равна 100 кГц, начальная фаза равна 50°.

1)  $I_m = 21, 2 e^{j50^\circ}, (MA)$ ; 2)  $I_m = 15 e^{j50^\circ}$ , (MA) ; 3)  $I_m = \cos 21, 2 e^{j50^\circ}, (MA)$ ; 4)  $I_m = 15$  (cos  $50^\circ + j \sin 50^\circ$ ), MA.

20. Сложная электрическая цепь содержит 9 узлов и 12 ветвей. Сколько уравнений необходимо составить по первому (*N*I) и второму (*N*II) законам Кирхгофа, чтобы рассчитать токи всех ветвей?

1)  $N_I = 8$ ,  $N_{II} = 4$ ; 2)  $N_I = 7$ ,  $N_{II} = 5$ ; 3)  $N_I = 9$ ,  $N_{II} = 3$ ; 4)  $N_I = 10$ ,  $N_{II} = 2$ .

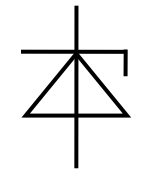

*С И*

#### **14.1.3. Темы контрольных работ**

Расчет линейных электрических цепях гармонического напряжения. Расчет переходных процессов в линейных электрических цепях. Расчёт цепей с взаимной индуктивностью.

#### **14.1.4. Темы лабораторных работ**

Лабораторная работа № 1 «Изучение частотных и временных свойств линейных цепей» Лабораторная работа № 2 «Опытное определение параметров полупроводниковых приборов»

#### **14.1.5. Методические рекомендации**

Учебный материал излагается в форме, предполагающей самостоятельное мышление студентов, самообразование. При этом самостоятельная работа студентов играет решающую роль в ходе всего учебного процесса.

Начать изучение дисциплины необходимо со знакомства с рабочей программой, списком учебно-методического и программного обеспечения. Самостоятельная работа студента включает работу с учебными материалами, выполнение контрольных мероприятий, предусмотренных учебным планом.

В процессе изучения дисциплины для лучшего освоения материала необходимо регулярно обращаться к рекомендуемой литературе и источникам, указанным в учебных материалах; пользоваться через кабинет студента на сайте Университета образовательными ресурсами электронно-библиотечной системы, а также общедоступными интернет-порталами, содержащими научно-популярные и специализированные материалы, посвященные различным аспектам учебной дисциплины.

При самостоятельном изучении тем следуйте рекомендациям:

- чтение или просмотр материала необходимо осуществлять медленно, выделяя основные идеи; на основании изученного составить тезисы. Освоив материал, попытаться соотнести теорию с примерами из практики;

- если в тексте встречаются термины, следует выяснить их значение для понимания дальнейшего материала;

- необходимо осмысливать прочитанное и изученное, отвечать на предложенные вопросы.

Студенты могут получать индивидуальные консультации с использованием средств телекоммуникации.

По дисциплине могут проводиться дополнительные занятия в форме вебинаров. Расписание вебинаров публикуется в кабинете студента на сайте Университета. Запись вебинара публикуется в электронном курсе по дисциплине.

## **14.2. Требования к оценочным материалам для лиц с ограниченными возможностями здоровья и инвалидов**

Для лиц с ограниченными возможностями здоровья и инвалидов предусмотрены дополнительные оценочные материалы, перечень которых указан в таблице 14.

Таблица 14 – Дополнительные материалы оценивания для лиц с ограниченными возможностями здоровья и инвалидов

| Категории                                             | Виды дополнительных оценочных                                                                                  | Формы контроля и оценки                    |  |
|-------------------------------------------------------|----------------------------------------------------------------------------------------------------|--------------------------------------------|--|
| обучающихся                                           | материалов                                                                                                    | результатов обучения                       |  |
| С нарушениями<br>слуха                                | Тесты, письменные самостоятельные<br>работы, вопросы к зачету,<br>контрольные работы                           | Преимущественно письменная<br>проверка     |  |
| С нарушениями                                         | Собеседование по вопросам к зачету,                                                                            | Преимущественно устная проверка            |  |
| зрения                                                | опрос по терминам                                                                                              | (индивидуально)                            |  |
| С нарушениями<br>опорно-<br>двигательного<br>аппарата | Решение дистанционных тестов,<br>контрольные работы, письменные<br>самостоятельные работы, вопросы к<br>зачету | Преимущественно дистанционными<br>методами |  |
| С ограничениями по                                    | Тесты, письменные самостоятельные                                                                              | Преимущественно проверка                   |  |
| общемедицинским                                       | работы, вопросы к зачету,                                                                                      | методами исходя из состояния               |  |
| показаниям                                            | контрольные работы, устные ответы                                                                              | обучающегося на момент проверки            |  |

## **14.3. Методические рекомендации по оценочным материалам для лиц с ограниченными возможностями здоровья и инвалидов**

Для лиц с ограниченными возможностями здоровья и инвалидов предусматривается доступная форма предоставления заданий оценочных средств, а именно:

- в печатной форме;
- в печатной форме с увеличенным шрифтом;  $\equiv$
- $\frac{1}{2}$ в форме электронного документа;
- $\equiv$ методом чтения ассистентом задания вслух;
- предоставление задания с использованием сурдоперевода.

Лицам с ограниченными возможностями здоровья и инвалидам увеличивается время на подготовку ответов на контрольные вопросы. Для таких обучающихся предусматривается доступная форма предоставления ответов на задания, а именно:

- письменно на бумаге;
- $\equiv$ набор ответов на компьютере;
- $\equiv$ набор ответов с использованием услуг ассистента;
- представление ответов устно.

Процедура оценивания результатов обучения лиц с ограниченными возможностями здоровья и инвалидов по дисциплине предусматривает предоставление информации в формах, адаптированных к ограничениям их здоровья и восприятия информации:

## **Для лиц с нарушениями зрения:**

- в форме электронного документа;  $\equiv$
- в печатной форме увеличенным шрифтом.

## **Для лиц с нарушениями слуха:**

- в форме электронного документа;
- $\equiv$ в печатной форме.

## **Для лиц с нарушениями опорно-двигательного аппарата:**

- в форме электронного документа;
- в печатной форме.

При необходимости для лиц с ограниченными возможностями здоровья и инвалидов процедура оценивания результатов обучения может проводиться в несколько этапов.